## **AutoCAD With Serial Key [Latest]**

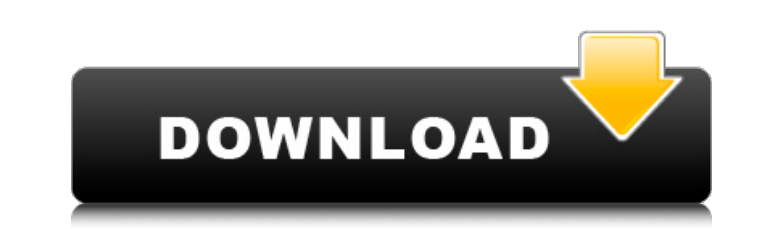

## **AutoCAD Crack+ With Serial Key**

What Is AutoCAD? AutoCAD is a commercial computer-aided design (CAD) and drafting software application. It is available as a desktop app and as a mobile app. AutoCAD's software product was first launched in 1982 as a deskt commercial CAD programs ran on mainframe computers or minicomputers, with each CAD operator (user) working at a separate graphics terminal. AutoCAD is also available as mobile and web apps. The first version of AutoCAD was version was AutoCAD LT 2. The 2 stand for version two. You can read about the versions in the AutoCAD LT versions in the AutoCAD LT is still available but most new users purchase AutoCAD LT is available only as a desktop a standard AutoCAD software as well as the Student and Technician versions of AutoCAD LT. AutoCAD LT 2016 is available as a desktop app on a Windows 10 machines. If you use Windows 7 or 8 you can download AutoCAD LT 2017 or Application. Why Use AutoCAD? AutoCAD is used for creating architectural and engineering drawings. AutoCAD is the leading commercial CAD software. There are hundreds of AutoCAD licenses sold each month. AutoCAD has powerfu 3D models, structural assemblies or two-dimensional drawings, AutoCAD can provide you with the tools you need. The AutoCAD software is ideal for architects, contractors, designers, engineers, business owners, and others wh AutoCAD AutoCAD has powerful features that allow users to quickly create accurate drawings. Most companies offer discounts on AutoCAD software licenses, especially if you buy at least a dozen licenses or large AutoCAD pack

Design options that are available in AutoCAD 2016 Document Optimizer: renders a document as a series of vector graphics and then optimizes the document for efficient printing and distribution. Web Graphics: generates a PNG experience. Advanced Drawing Control: provides a screen-driven, non-interactive way to draw and make changes to a drawing. AutoCAD 2013 R17: this version of AutoCAD 2013 R17: this version of AutoCAD 2013 is the first and o AutoCAD 2013 is the first and only release to include API and DXF rendering for AutoCAD Architecture, AutoCAD Electrical and AutoCAD 2013 R15: this version of AutoCAD 2013 R14: this version of AutoCAD 2013 R14: this versio for improved data exchange. AutoCAD 2013 R13: this version of AutoCAD 2013 is the first release to include DXF and ARX support for accessing and interacting with drawings created in Architectural design programs. AutoCAD 2 blocks and symbols) and Parametric classes (used for defining spline curves and surfaces). AutoCAD 2013 R11: this version of AutoCAD 2013 R10: this version of AutoCAD 2013 R10: this version of AutoCAD 2013 R10: this versio generate rendering of the drawing as a series of vector graphics. AutoCAD 2013 R9: this version of AutoCAD 2013 R9: this version of AutoCAD 2013 is the first release to support new rendering of DGN files (DWG, DXF, DWF and first release to support 3D modeling. AutoCAD 2013 R7: this version of AutoCAD 2013 is the first release to support the new AutoCAD Architecture, AutoCAD Electrical and AutoCAD Civil 3D af5dca3d97

#### **AutoCAD Crack Registration Code**

## **AutoCAD [Win/Mac]**

4. Start Autocad and sign in to your Autodesk account. 5. Open Autocad Classic or Autocad Design and select `Tabular model`. 6. Then, on the model tab, locate the tabular model option. 7. Click the Download link to get the Autocad model file. 10. A window opens, and you have to select `Create new drawing`, click on `Create drawing`, click on `Create drawing`, and select `Document type`. 11. Click on the file to save it. 12. Click on the `.dw the previous chapters, we learned how to use the node browser to work on the geometry, create features, and check the elevation. In this chapter, we will learn how to use the node browser to control Autodesk Inventor softw browser, click on the `+` button, located on the right side of the workbench and click on the View tab. \* Then, locate the Node Browser link and click on it. \* The node browser opens as shown in the following screenshot: W node, click on the node and click on Delete from the popup menu. \* To move the node, click on the node, click on the node, and click on Move. You will be prompted to enter the new coordinates of the node. and click on Add. click on the node, and click on Zoom. \* To clear all the nodes, click on the nodes on the canvas, and click on the Clear All button. \* To erase the nodes, click on the nodes, and click on Erase.

#### **What's New In?**

Receive and incorporate feedback from AutoCAD users around the world via your Internet browser or mobile device. Provide your comments directly to other designers working in AutoCAD 2023 and export them into your drawing. common settings. Select an existing object to automatically create a new instance of that object, saving you time in repetitive tasks and avoiding objects that will not fit into the current context. (video: 0:43 min.) Crea Import/Convert. (video: 0:46 min.) Deliver messages to non-admins using Message Center for the first time. Add an administrator to message center and send messages and notes in the messages and notes in the message center. tablet. Draw and type on a mobile device, then transfer your annotations into your drawings without extra steps. AutoCAD will use the exact same annotations in your drawing as you create them on the mobile device. (video: template gallery or create one from scratch with a single click. Enable or disable drawing templates and view a template's parameters and settings on the drawing's Properties palette. (video: 1:31 min.) Create and edit dra with a single click. Enable or disable drawing templates and view a template's parameters and settings on the drawing's Properties palette. (video: 1:31 min.) Present your comments directly from within AutoCAD's Message Ce delete your notes, even if they are not the owner of the drawing. (video: 1:10 min.) Create a dynamic banner, user comments, and other dynamic objects from a spreadsheet or database. Use your spreadsheet or database to gen filtered by name, user, or title,

# **System Requirements For AutoCAD:**

Windows 7 / 8 / 8.1 / 10 Mac OS X 10.6 or later SteamOS/Linux Intel Core 2 Duo or better, 2.66GHz or better recommended Intel HD 4000 or better recommended 4GB RAM or higher recommended 12 GB available space Mac OS X and W NVIDIA Shield TV Steam users can use a gamepad to navigate the game in a

Related links:

<https://patroll.cl/wp-content/uploads/2022/08/AutoCAD-81.pdf> <https://www.confopay.com/autocad-crack-incl-product-key-free-pc-windows-updated-2022/> <https://l1.intimlobnja.ru/autocad-22-0-crack-with-registration-code-download/> [https://check-list-demenagement.fr/wp-content/uploads/2022/08/AutoCAD\\_\\_Download\\_For\\_PC\\_Final\\_2022.pdf](https://check-list-demenagement.fr/wp-content/uploads/2022/08/AutoCAD__Download_For_PC_Final_2022.pdf) [https://speedhunters.al/wp-content/uploads/2022/08/AutoCAD\\_For\\_Windows.pdf](https://speedhunters.al/wp-content/uploads/2022/08/AutoCAD_For_Windows.pdf) <https://bloomhomeeg.com/wp-content/uploads/2022/08/AutoCAD-60.pdf> <https://biotechyou.com/autocad-24-1-crack-activation-code/> <https://hormariye.net/wp-content/uploads/2022/08/AutoCAD-31.pdf> <https://alfagomeopatia.ru/wp-content/uploads/autocad-241.pdf> <https://tattooshopreviews.com/wp-content/uploads/2022/08/AutoCAD-32.pdf> [https://writeforus.website/wp-content/uploads/2022/08/AutoCAD\\_With\\_Key\\_Updated\\_2022.pdf](https://writeforus.website/wp-content/uploads/2022/08/AutoCAD_With_Key_Updated_2022.pdf) <https://bitcointrading.se/?p=13217> <https://biodashofficial.com/autocad-2021-24-0-free-pc-windows/> <https://cdn.damiensoitout.com/wp-content/uploads/2022/08/10142009/AutoCAD-36.pdf> <http://www.fiscalsponsor.net/wp-content/uploads/2022/08/AutoCAD-58.pdf>